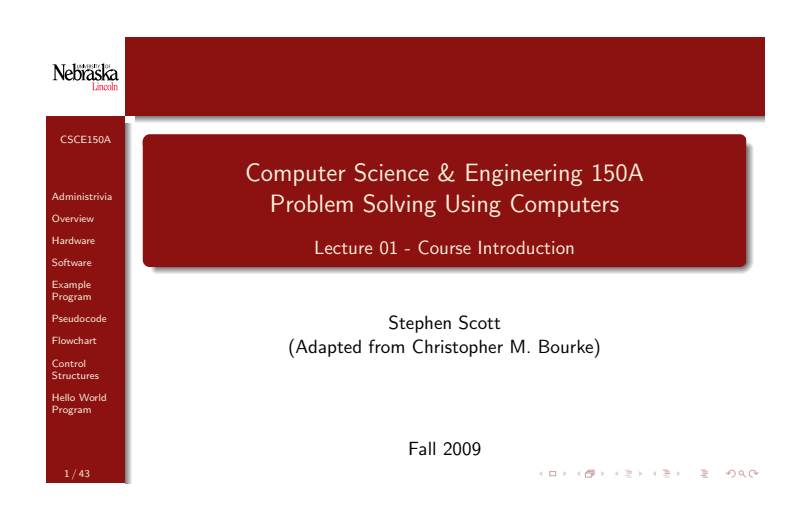

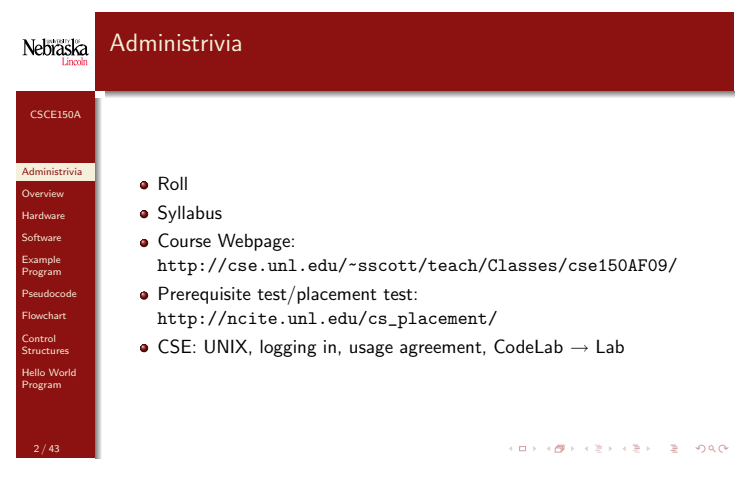

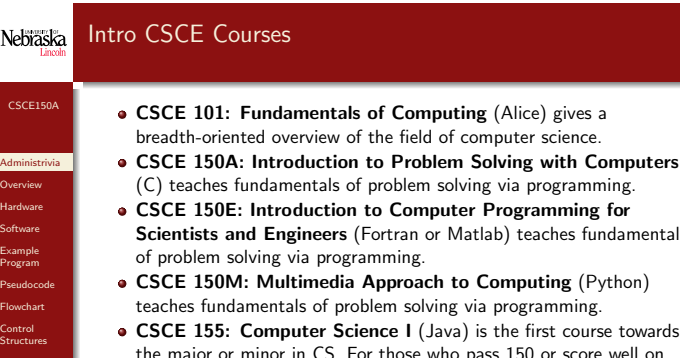

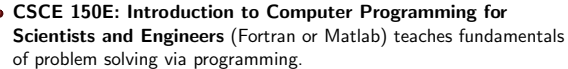

- ng (Python) nming.
- course towards score well on the Placement Exam: http://ncite.unl.edu/cs\_placement/ • CSCE 156: Computer Science II  $(C++)$  is the second course
- towards the major or minor in CS.

## Nebraska Introduction to Computers

Hello World Program

ľ

3 / 43

CSCE150A

Administrivia **Overview** Hardware Software Example Program Pseudocode **Flowchart Control Structures** Hello World Program

5 / 43

- Computers receive, store, process, and output information.
- Computers can deal with numbers, text, images, graphics, and sound, to name a few.
- Computers are useless without programming.
- Programming languages allow us to write programs and thus communicate with computers.
- $\bullet$  It takes our code and converts it into a format so the computer can understand it.

**KORK@RASHASH S. ORO** 

 $( \Box \rightarrow ( \Box \rightarrow ( \bar{z} ) ) \rightarrow ( \bar{z} ) ) = \bar{z} = \Theta ( \bar{Q} )$ 

## Nebraska Overview of Computers and Programming

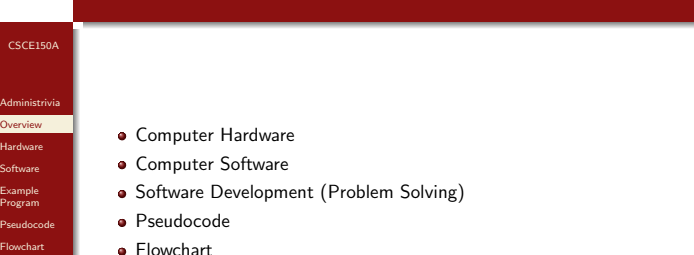

Flowchart

4 / 43

Control Structures Hello World Program

### Nebraska Different Types of Computers I

# CSCE150A

Administrivia **Overview** Hardware Software Example Program Pseudocode **Flowchart** Control Structures Hello World Program

6 / 43

- Embedded Systems: iPod, cell phones, etc.
- Personal Computers: used by everyday people and typically used by just one person at a time
- Mainframes: used for real-time systems, ATMs, and such; very powerful and reliable computers
- Supercomputers: used by research laboratories for computationally intensive applications such as weather forecasting; the largest capacity and fastest mainframes
	- Often configured as a cluster of several smaller computers

**KORK SERVER STRONG** 

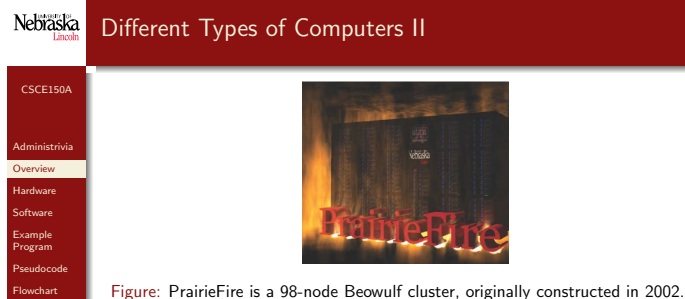

It originally scored an HPL benchmark number of 442.50 GFlops, which was then the 107th most powerful supercomputer in the world, according to the TOP500 supercomputer list. See http://rcf.unl.edu/prairiefire/index.php

KORKØRKERKER E DAG

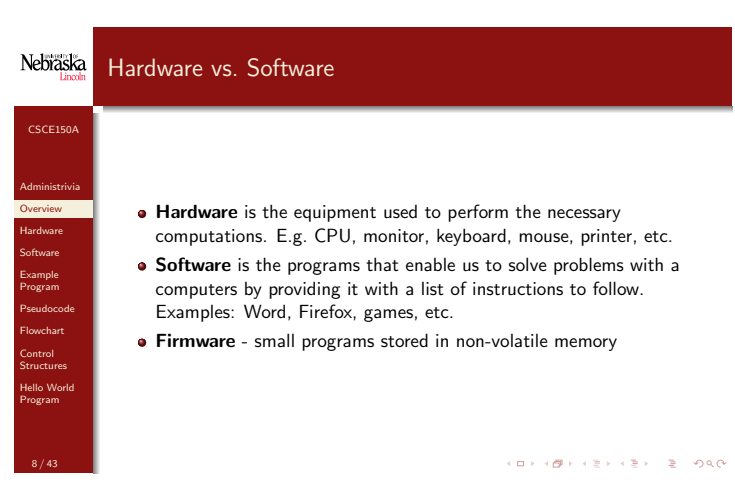

Nebraska Computer Hardware

**Control Structures** Hello World Program

7 / 43

CSCE150A

Administrivia **Overview** Hardware **Software** Example Program Pseudocode Flowchart Control **Structures** Hello World Program

9 / 43

CSCE150A

Nebraska

Memory II

Administrivia Overview Hardware Software Example Program Pseudocode **Flowchart** Control Structures Hello World Program

11 / 43

- **Main Memory** 
	- RAM Random Access Memory Memory that can be accessed in any order
	- ROM Read Only Memory Memory that cannot be written to

Address | Contents  $0 \sim -27.2$  $\overline{1}$   $\overline{42}$  $2 \mid 0.005$  $3 \mid -26$  $4$  H . . .

> $\frac{998}{999}$   $\frac{x}{75.62}$ 75.62

Figure: Portion of Memory Cells

. . .

- Secondary Memory Hard disks, flash drives, CDs, DVDs, etc.
- Central Processing Unit (CPU) Coordinating all computer operations and perform arithmetic and logical operations
- Input/Output Devices Monitor, printer, keyboard, & mouse
- Computer Networks (not hardware, but configuration of the
- hardware) WAN, LAN, MAN, Wireless LAN

 $\left\langle \left( \alpha \right) \right\rangle \left\langle \left( \alpha \right) \right\rangle +\left( \alpha \right) \left\langle \left( \alpha \right) \right\rangle +\left( \alpha \right) \left\langle \left( \alpha \right) \right\rangle +\left( \alpha \right) \left\langle \left( \alpha \right) \right\rangle +\left( \alpha \right) \left\langle \left( \alpha \right) \right\rangle +\left( \alpha \right) \left\langle \left( \alpha \right) \right\rangle +\left( \alpha \right) \left\langle \left( \alpha \right) \right\rangle +\left( \alpha \right) \left\langle \left( \alpha \right) \right\rangle +\left( \alpha \right) \left\langle$ 

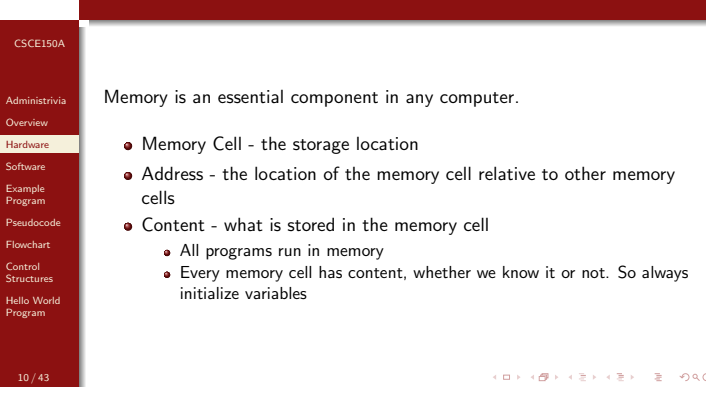

#### Nebraska Memory III

Hello World Program

12 / 43

Memory I

Nebraska

- CSCE150A Administrivia Overview **Hardware** Software Example Program Pseudocode **Flowchart Control Structures**  $\bullet$  bit - deriving from binary digit, is either a 0 or 1 • byte - a memory cell is actually a grouping of smaller units called bytes. A byte is made up of 8 bits Example: A single character, H requires a byte to store • kilobyte: 1024 bytes (not 1000 bytes) In general, memory sizes are powers of two,  $2^{10} = 1024$  is the power of two closest to 1, 000 megabyte:  $2^{20} = 1,048,576$  bytes (or 1024 kilobytes) gigabyte:  $2^{30} = 1,073,741,824$  bytes (or 1024 megabytes)
	- kilo-, mega-, giga- may refer to bytes in base-10 in some contexts (network data) or when discussing bits

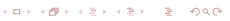

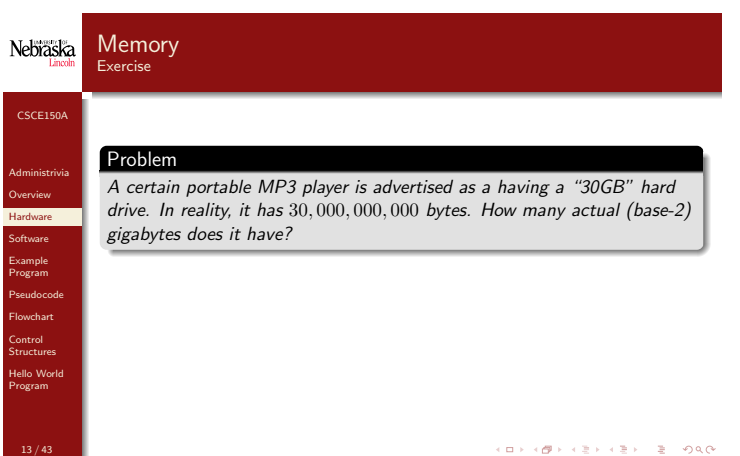

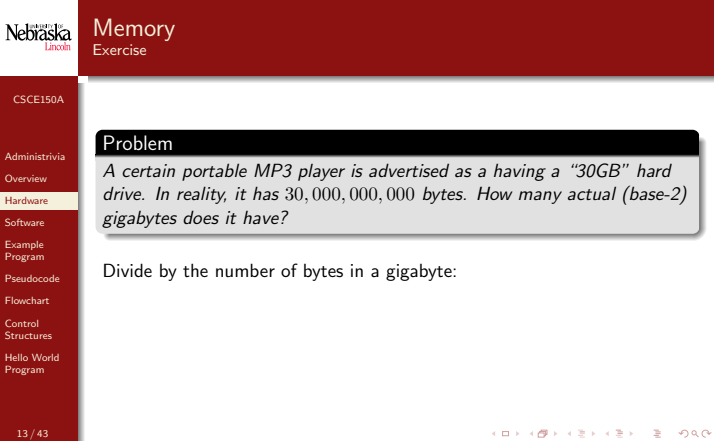

13 / 43

Pseudocode **Flowchart Control Structures** Hello World Program

15 / 43

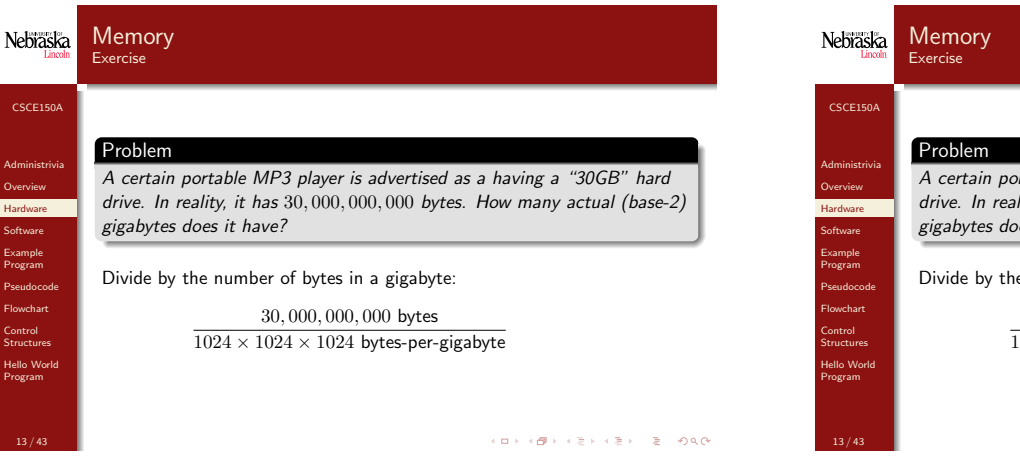

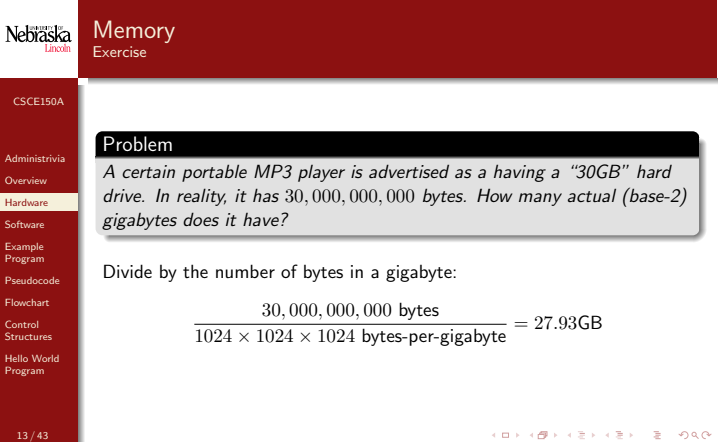

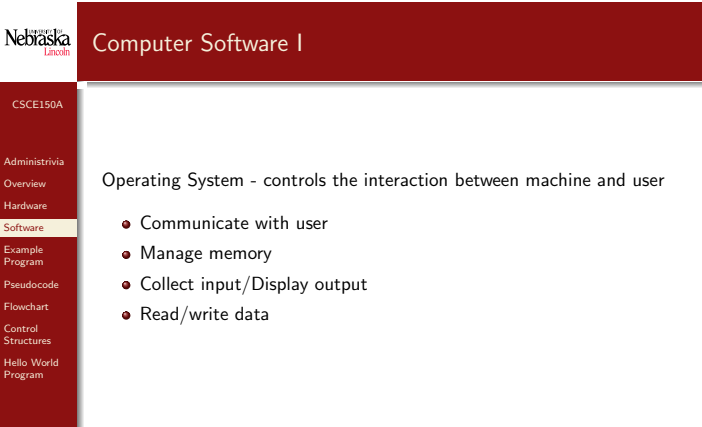

14 / 43

**KORK@RAZIKAZIK Z ORG** 

## Nebraska Computer Software II **Application** Administrivia Overview Hardware Software Example Program

Figure: OS/device interaction

**CONTRACTOR** 

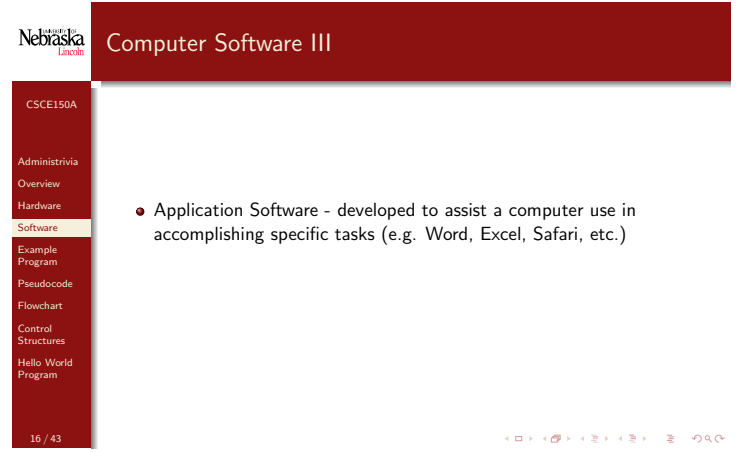

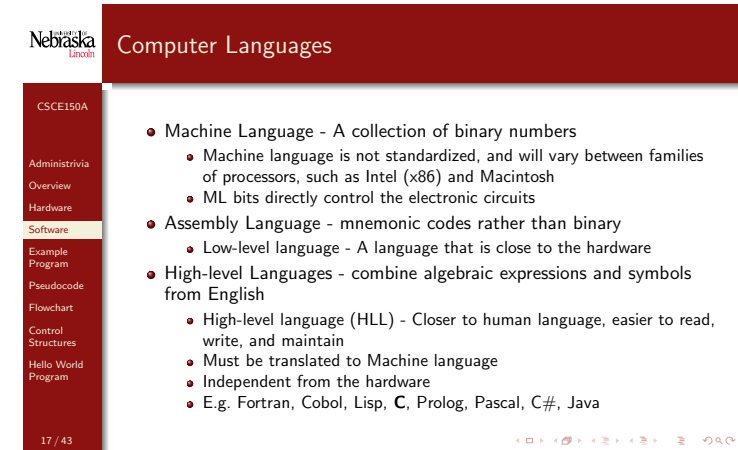

Nebraska Computer Languages CSCE150A Administrivia FORTRAN  $\mathbb C$ Pascal **Overview** High-Level Language Hardware **Software** Assembly Language Example Program Pseudocode Machine Language Flowchart Control Structures Hardware Hello World Program Figure: Language Hierarchy  $(0.1, 0.07)$ 18 / 43

## Nebraska Examples of Different Levels of Computer Languages

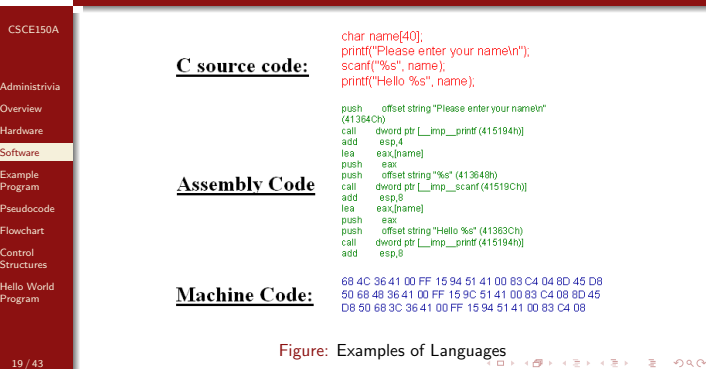

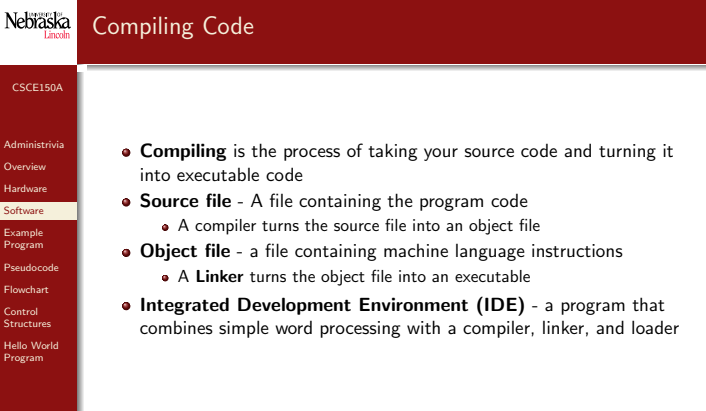

20 / 43

**KORK@RASSARER S. DAG** 

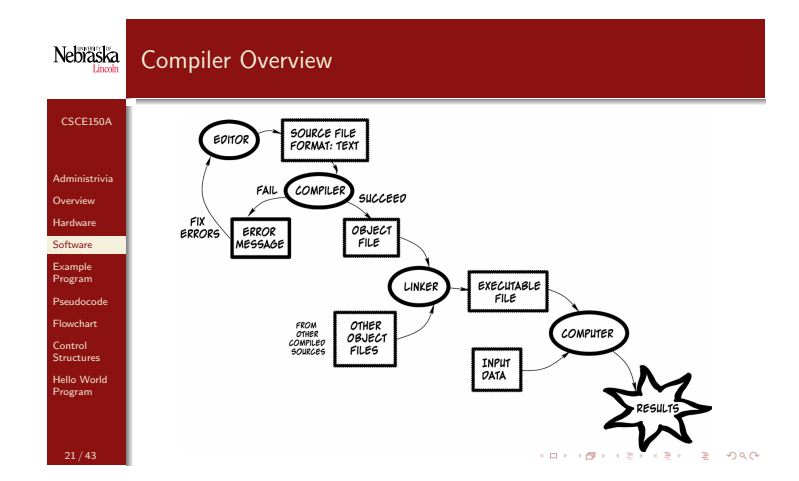

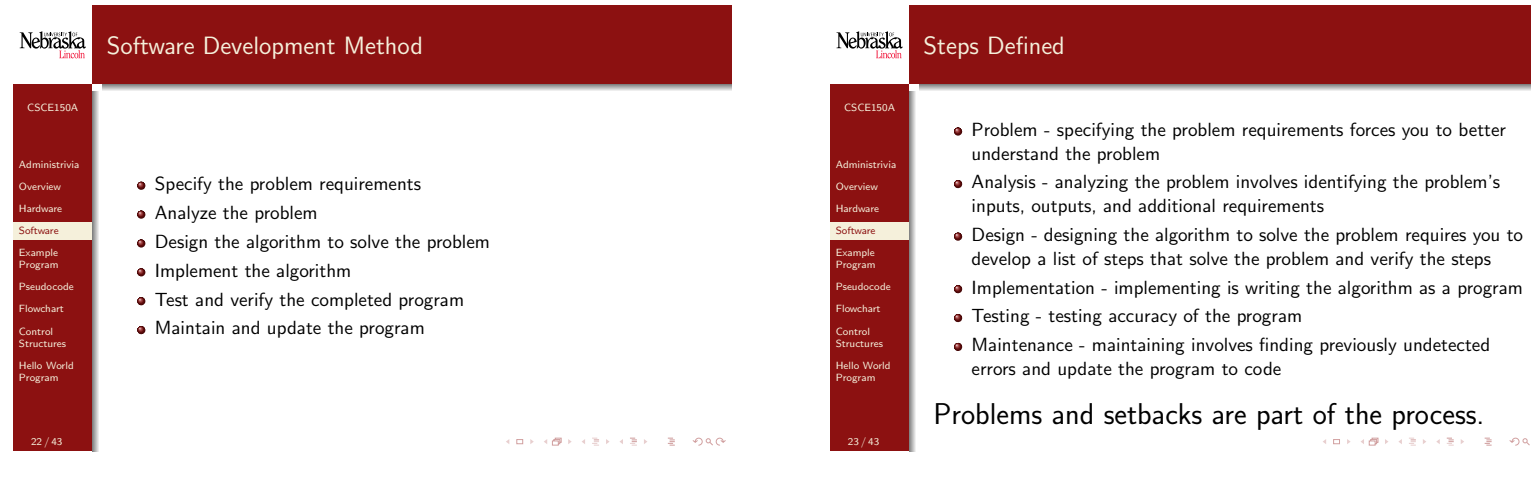

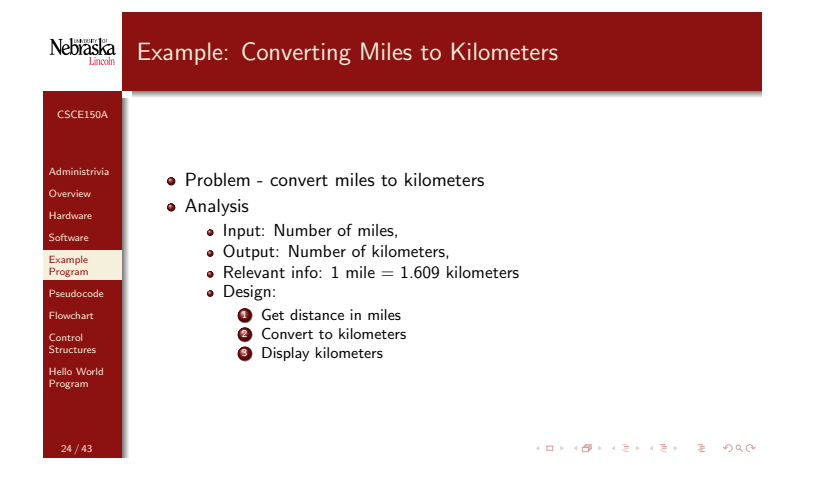

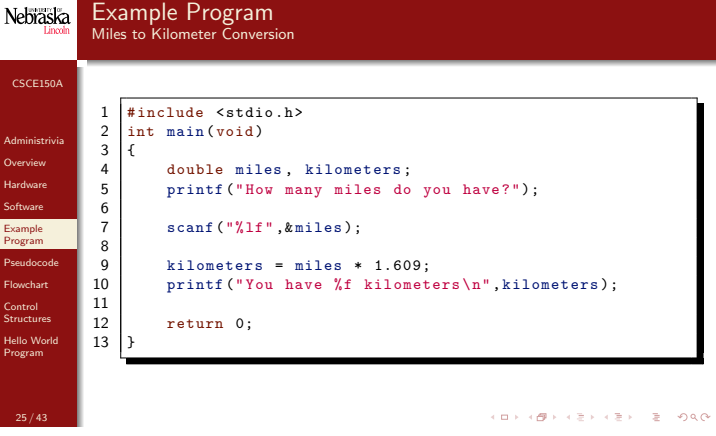

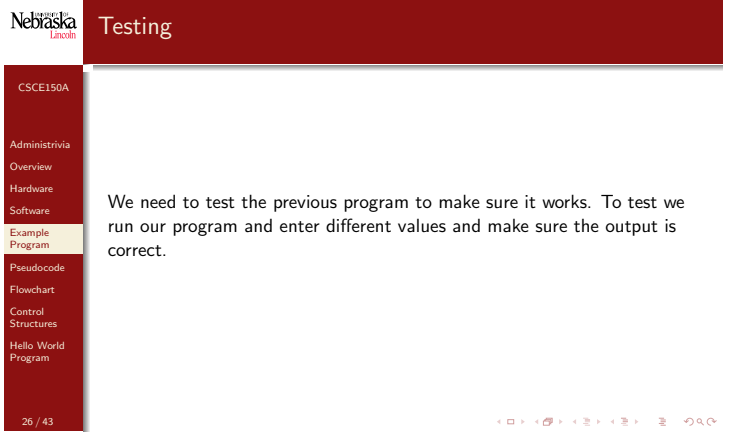

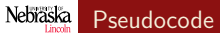

Administrivia Overview Hardware Software Example Program Pseudocode **Flowchart** Control Structures Hello World Program

27 / 43

- Algorithm A list of steps for solving a problem; can be represented as pseudocode or as a flowchart
- **Pseudocode** A combination of English phrases and C constructs to describe algorithm steps
- Flowchart A diagram that shows the step-by-step execution of a control structure
	- Less commonly used than pseudocode, but gives you a visual feel for the flow of the program

KID KID KEY KEY E DAG

 $2980$ 

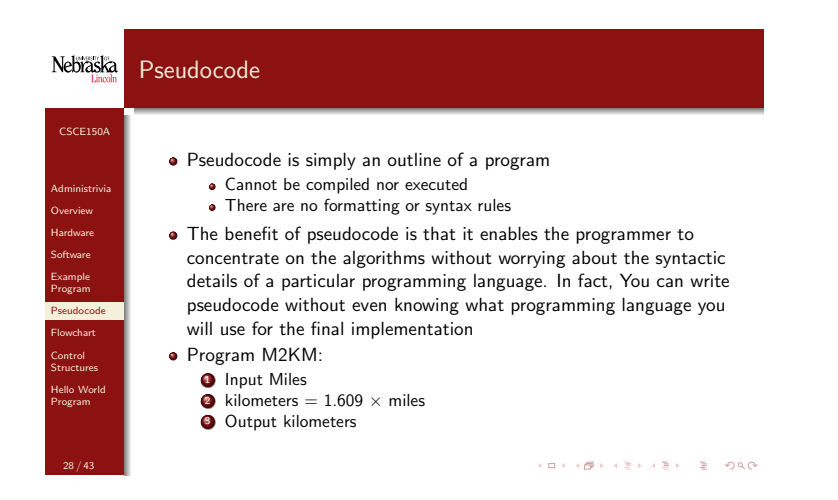

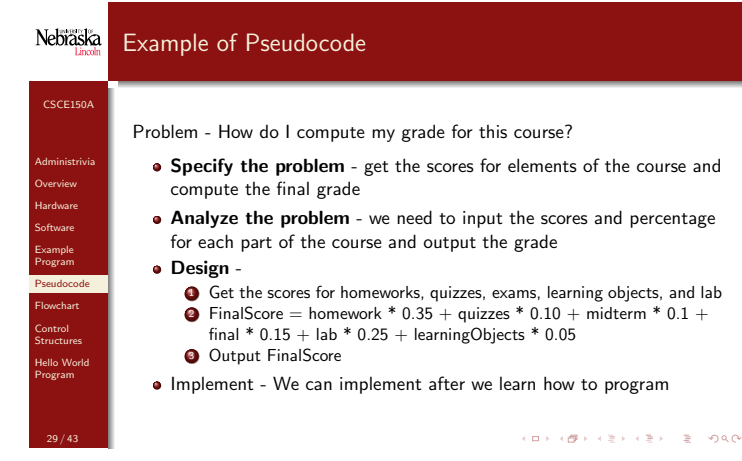

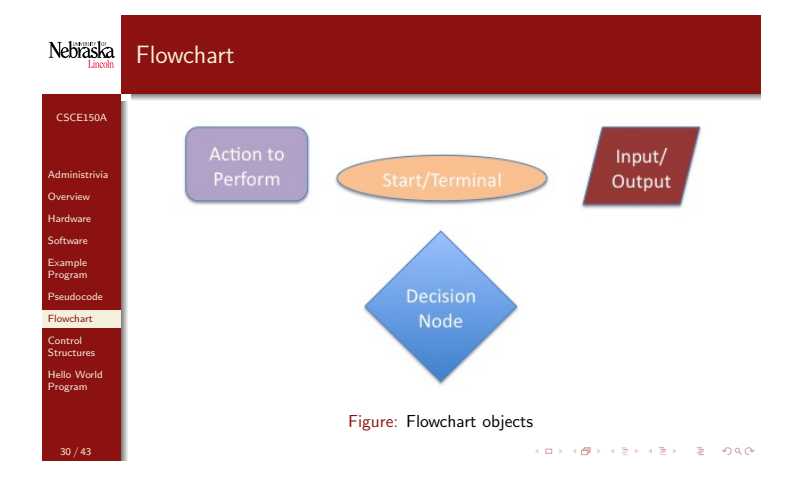

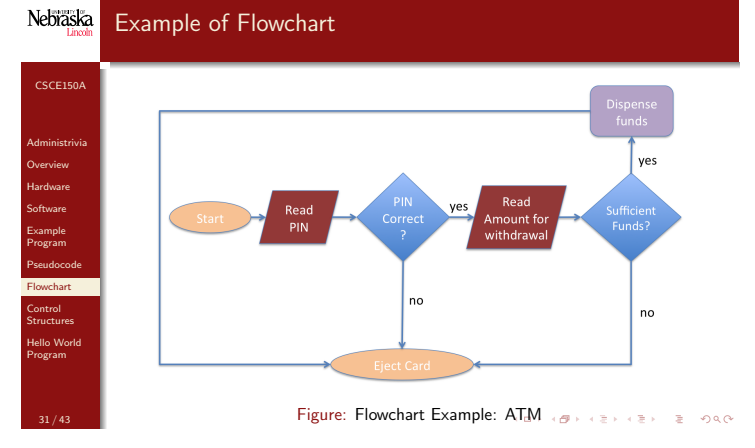

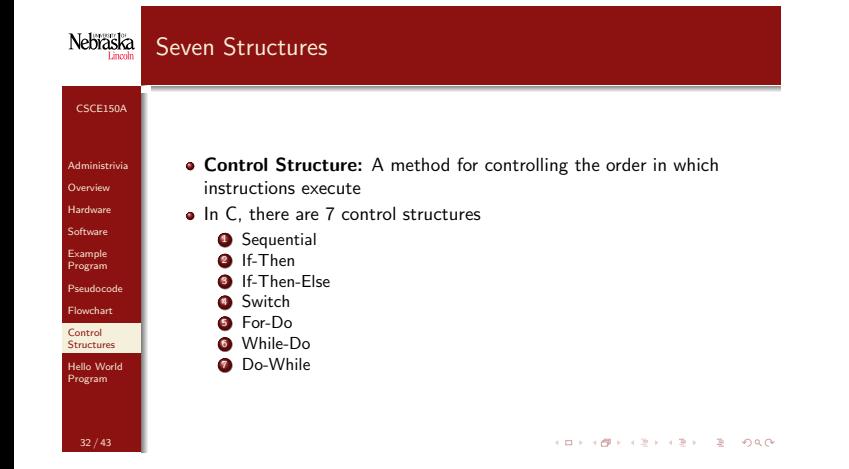

#### Nebraska **Sequential**

Administrivia Overview Hardware Software Example Program Pseudocode **Flowchart** Control Structures Hello World Program

33 / 43

- Use a sequential structure whenever program statements follow one after the another with no decisions and no repetitions
- Processing flow is always downward from top to bottom in sequential structures

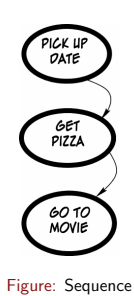

**KORKOR KERKEL BIOACH** 

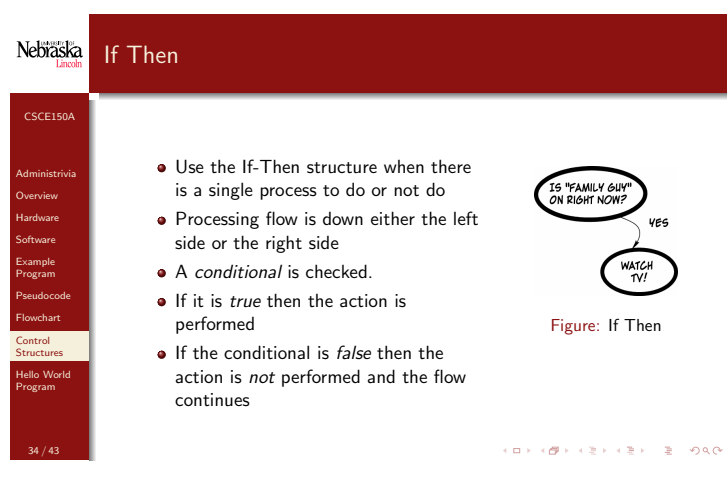

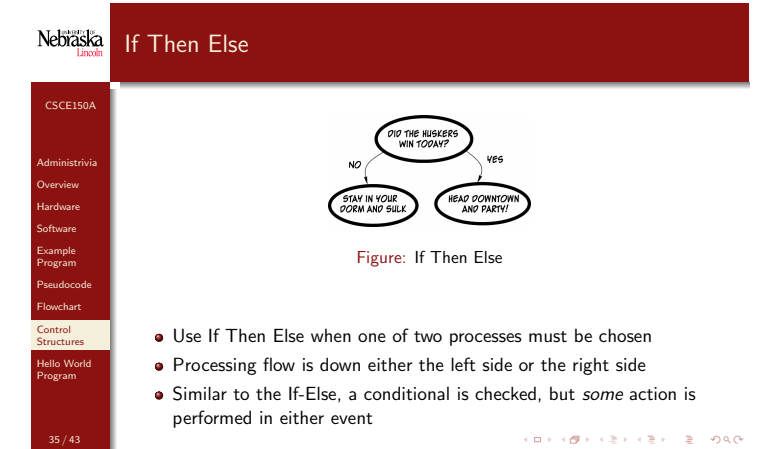

#### Nebraska Nebraska **Switch** For-Do CSCE150A CSCE150A • Whenever there are multiple potential 10 Administrivia options depending on a single values, use the  $\Delta$ Administrivia **Overview** switch statement Overview HOURS<br>SPENT<br>STUDYIN Hardware Hardware Example: Multiple If-Then-Else statements **Software Software** • If a conditional can match several Example Example Program Program possibilities, then a different action must be Pseudocode Pseudocode chosen for each possibility Flowchart Flowchart **Control Control Structures Structures** Hello World Hello World Program Program Figure: Switch **CONTRACTOR** CENTER PAGE 36 / 43

#### Nebraska While-Do

Administrivia Overview Hardware Software Example Program Pseudocode Flowchart **Control Structures** Hello World Program

38 / 43

- Use While-Do when the number of loops is unknown and process might not be executed at all (indeterminate pre-test)
- A conditional is checked before each execution to see if the loop should continue or end
- Each time the loop executes, (hopefully) progress is made toward its terminating condition

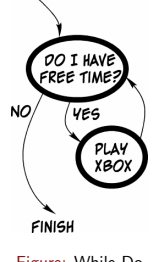

**START** 

Figure: While-Do KORK@RABRABR B. DAG

# 5 TIMES INSERT A<br>GUARTER Figure: For-Do Use For-Do when you need to repeat an action multiple times, and you know how many times you will repeat it Also known as a For Loop A specific action or actions are executed for as many times as are specified  $\bullet$  Must know the number of times to be executed up front (though

may still be variable:  $n$ )  $(0.1, 0.07)$  (  $(0.1, 0.07)$ 

#### Nebraska Do-While

CSCE150A

Administrivia Overview Hardware Software Example Program Pseudocode **Flowchart Control Structures** Hello World Program

39 / 43

- Do-While: similar to While-Do, but the action is executed at least once unconditionally
- Conditional can be seen as being checked at the end of the loop
- Difference is subtle but important

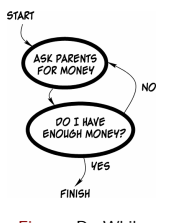

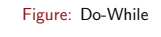

.<br>Consider a 200 a 200 a 200 a 200 a 200 a 200 a 200 a 200 a 200 a 200 a 200 a 200 a 200 a 200 a 200 a 200 a 20

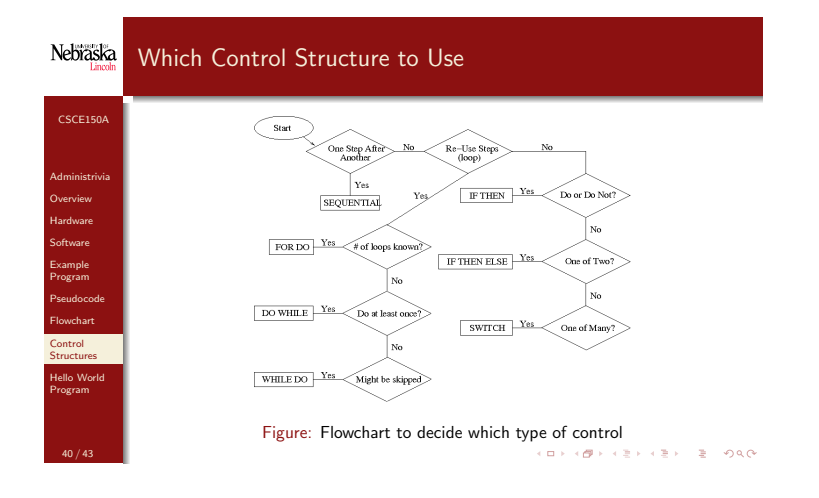

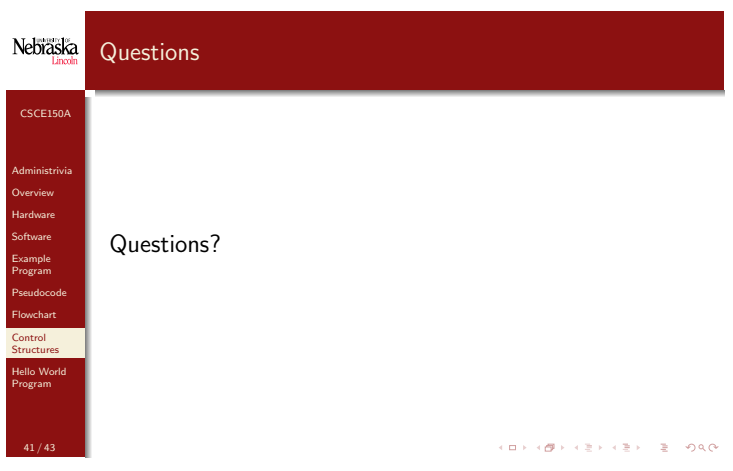

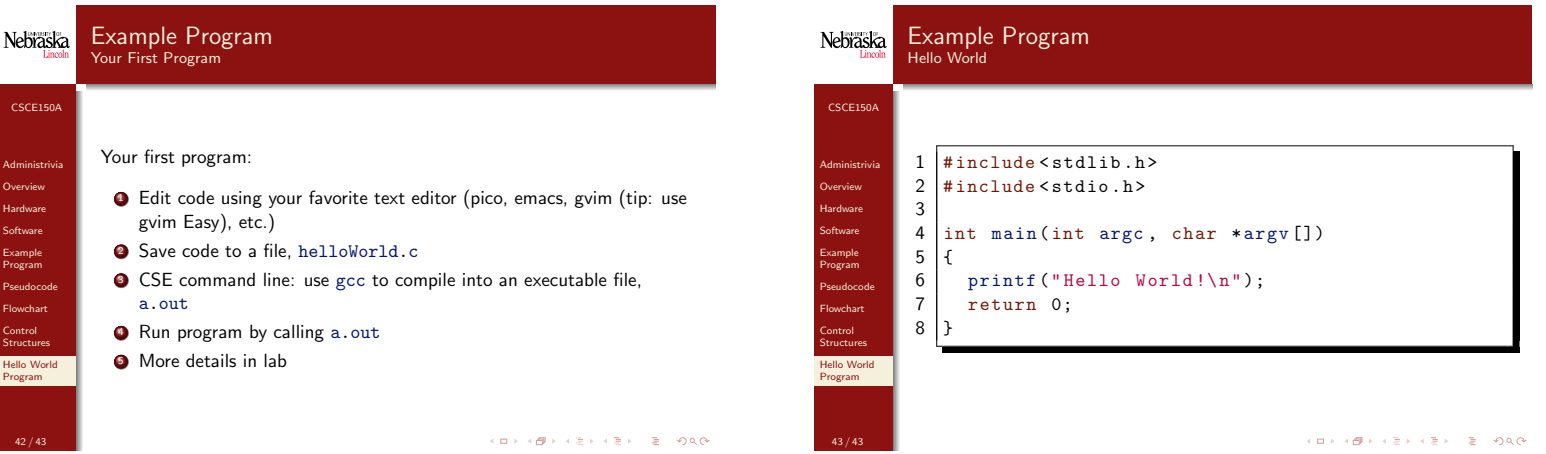